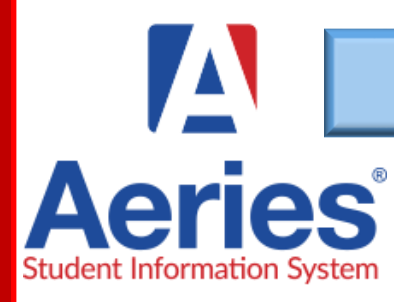

## REGRESO A LA ESCUELA CONFIRMACIÓN DE DATOS

իա

## WJUSD.ORG

En un esfuerzo por reducir el uso de papel y hacer que el paquete de primer día de la escuela se lleve a casa un proceso más eficiente, ahora puede revisar y actualizar los datos demográficos y de contacto de su estudiante en línea. También leerá las políticas e información de la escuela

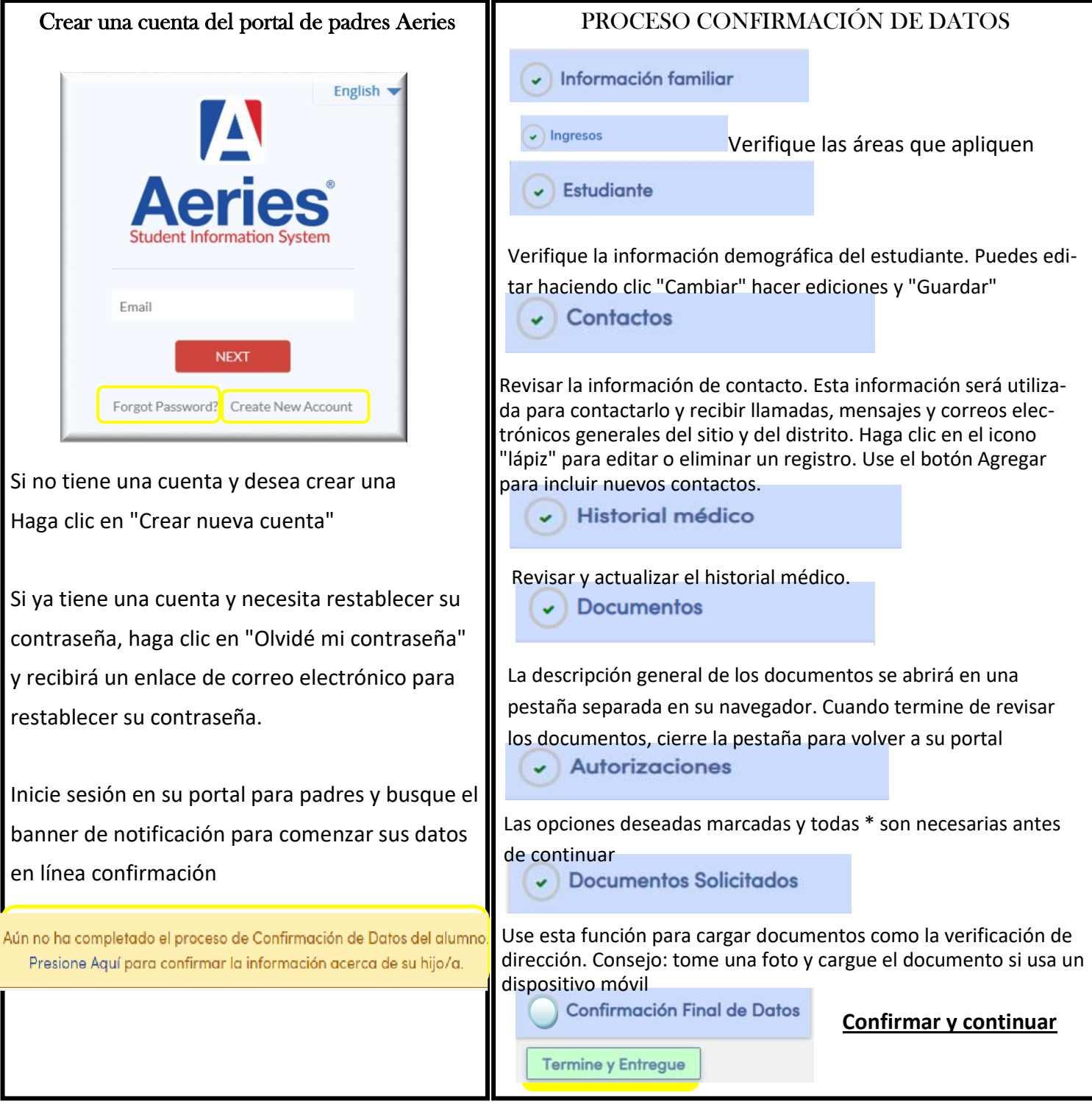